Subject: Re: ArrayCtrl: Column::Edit and control disappears Posted by [Mindtraveller](https://www.ultimatepp.org/forums/index.php?t=usrinfo&id=441) on Sun, 20 Jul 2008 20:24:13 GMT [View Forum Message](https://www.ultimatepp.org/forums/index.php?t=rview&th=3640&goto=16916#msg_16916) <> [Reply to Message](https://www.ultimatepp.org/forums/index.php?t=post&reply_to=16916)

Testcase will be U++ reference application ArrayCtrlEdits.

Let's look at it's editing interface from user's point of view. After adding a row and defocusing it, editor in the leftmost column disappears. And it doesn`t appear next time user focuses it. What does average user? He clicks this cell, then doubleclicks it, then tries Space and Enter keys. None of them work. User considers it a bug and closes a program. I want to say that it is very unclear that it is required to rightclick and choose edit row to make this editor appear again. Solution here will be automatic appearing of editor on selecting this row again. And no compromises. Programs for users, not users for programs.

File Attachments

1) [arrayedits.jpg](https://www.ultimatepp.org/forums/index.php?t=getfile&id=1268), downloaded 799 times

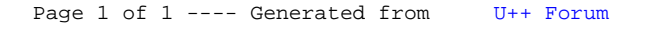